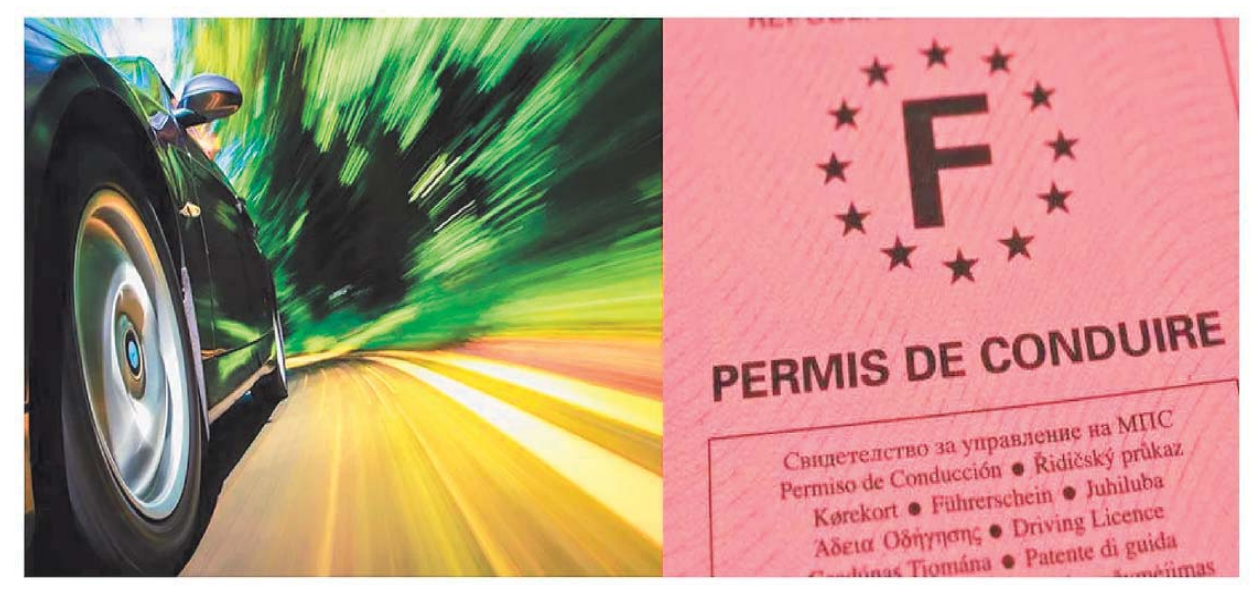

exemple :

## **Formation Post Permis**

Depuis le printemps 2019, l'auto école 734 dispense des formations Post Permis, permettant à tout titulaire d'un « premier permis\* » de perfectionner sa conduite et de réduire son délai probatoire pour acquérir l'ensemble de ses points plus vite.

Elles permettent aussi à un conducteur plus expérimenté de réactualiser ses connaissances, de perfectionner sa conduite et son comportement routier et enfin de mieux prendre conscience de tous les facteurs de risque sur la route.

Cette formation dont la durée est limitée à une seule journée (7 heures) et a lieu à l'école de conduite.

Elle est collective afin de permettre un maximum d'échanges sur les expériences de conduite entre stagiaires.

Cette formation est dispensée à partir de cas concrets centrés sur les thèmes de la vitesse, de l'alcool, de la fatigue et de la vigilance mais aussi de l'écologie. Un enseignant de la conduite spécialement formé à l'animation de ce type de formation les accompagne pour un maximum d'efficacité.

\* Valable pour les permis de conduire (A1, A2, B1 ou B) et entre les 6e et 12e mois qui suivent son obtention, ni avant, ni après.

# **PROGRAMME DE LA FORMATION COMPLÉMENTAIRE « POST-PERMIS »**

CE DOCUMENT EST DISPONIBLE SUR SIMPLE DEMANDE AUPRES DU SECRETARIAT

#### 1) Préambule

La formation complémentaire prévue à l'art. L. 223-1 du code de la route, destinée à renforcer les compétences acquises par les conducteurs, repose sur une démarche volontaire et entraîne une réduction de la période probatoire.

#### 2) Les enjeux

Cette formation fait appel à l'autoréflexion des élèves et à l'analyse de leur perception des dangers de la route en vue d'améliorer leurs modes de réflexion et leurs aptitudes à percevoir les risques au moment où ils acquièrent davantage d'assurance en tant que conducteur et plus largement dans leurs divers modes de déplacement, l'objectif général est de renforcer les compétences acquises en formation initiale et durant les premiers mois de conduite autonome.

#### 3) L'organisme de formation

Établissement(s) de formation : **AUTO ECOLE 734** 100 Rue de la République 73200 ALBERTVILLE Adresse mail: Contact: Mohmed-Ali Zarraï contactalbertville@autoecole734.fr SIRET: 90239840300011

Agrément préfectoral : E 210700060  $Code NAF:$ 8553Z

Exploitante (Responsable pédagogique) : Mohmed-Ali Zarraï Responsable des relations avec les apprenants : Mohmed-Ali Zarraï

#### 4) Les prérequis

- Les usagers ne doivent avoir commis durant la période probatoire aucune infraction ayant donné lieu à retrait de points ou ayant entraîné une mesure de restriction ou de suspension du droit de conduire :
- La formation s'adresse exclusivement aux titulaires d'un premier permis de conduire (A1, A2,  $B1. B)$
- · La formation doit être suivie entre le sixième et le douzième mois après l'obtention d'un premier permis de conduire.

#### 5) Le public visé

Conducteurs novices en période probatoire

#### 6) La durée de la formation

7 heures au cours d'une même journée.

#### 7) Les formateurs

Dispensée par des enseignants de la conduite ayant suivi une formation spécifique de 3 jours ou BAFM ou Titre professionnel ECSR.

#### 8) Effectif

Le nombre d'élèves doit être compris entre 6 et 12 (entre 3 et 12 élèves jusqu'au mois de novembre  $2019)$ 

#### 9) Déroulement

La formation doit être déclarée 8 jours à l'avance au Préfet du département de la Savoie. Les élèves doivent signer une feuille d'émargement au début de chaque demi-journée.

Une attestation est délivrée à chaque élève ayant suivi l'intégralité de la formation.

L'attestation sera ensuite transmise par le centre de formation auprès de l'ANTS pour enregistrement et, si les conditions d'éligibilité sont remplies, réduction de la période probatoire de l'usager.

#### La formation complémentaire « post-permis » est composée :

- · d'un module visant à améliorer la compréhension et la gestion de situations de conduite complexes;
- · d'un module visant à rendre les déplacements plus sûrs et plus citoyens par des choix de mobilité responsables.

#### MATINÉE (4h.) : Améliorer la compréhension et la gestion des situations de conduite complexes

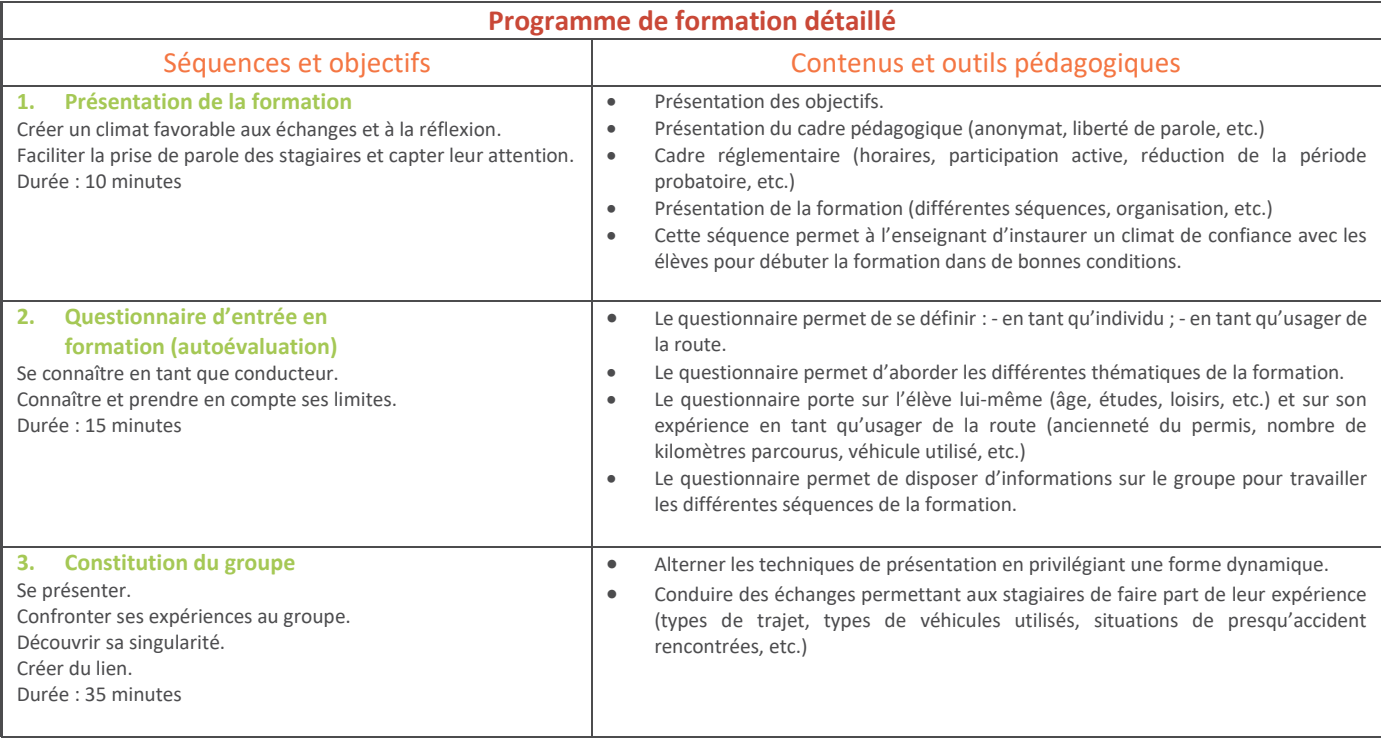

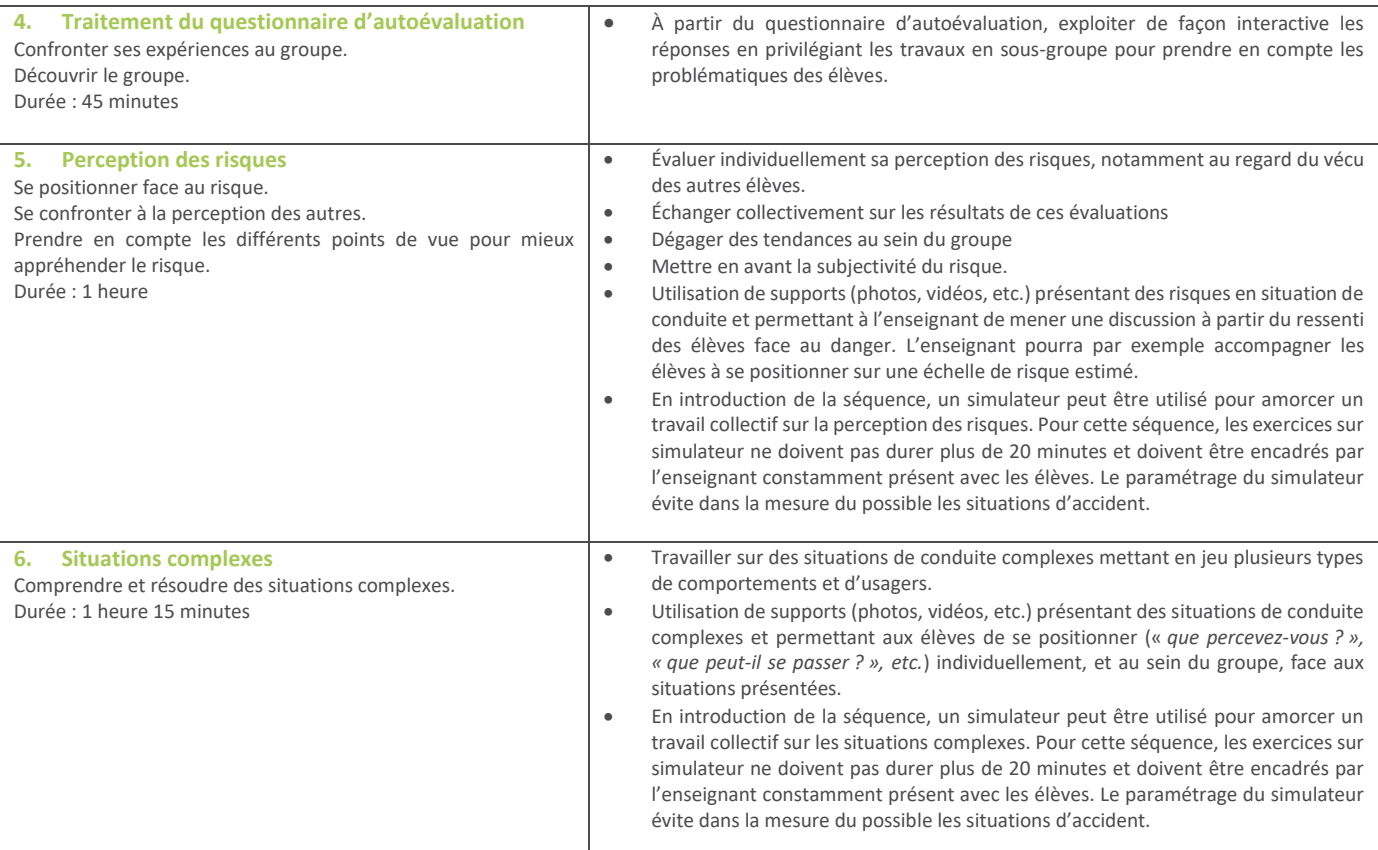

### **APRÈS-MIDI (3h)**: Rendre son déplacement plus sûr et plus citoyen par des choix de mobilité responsables / Les stratégies de mobilité.

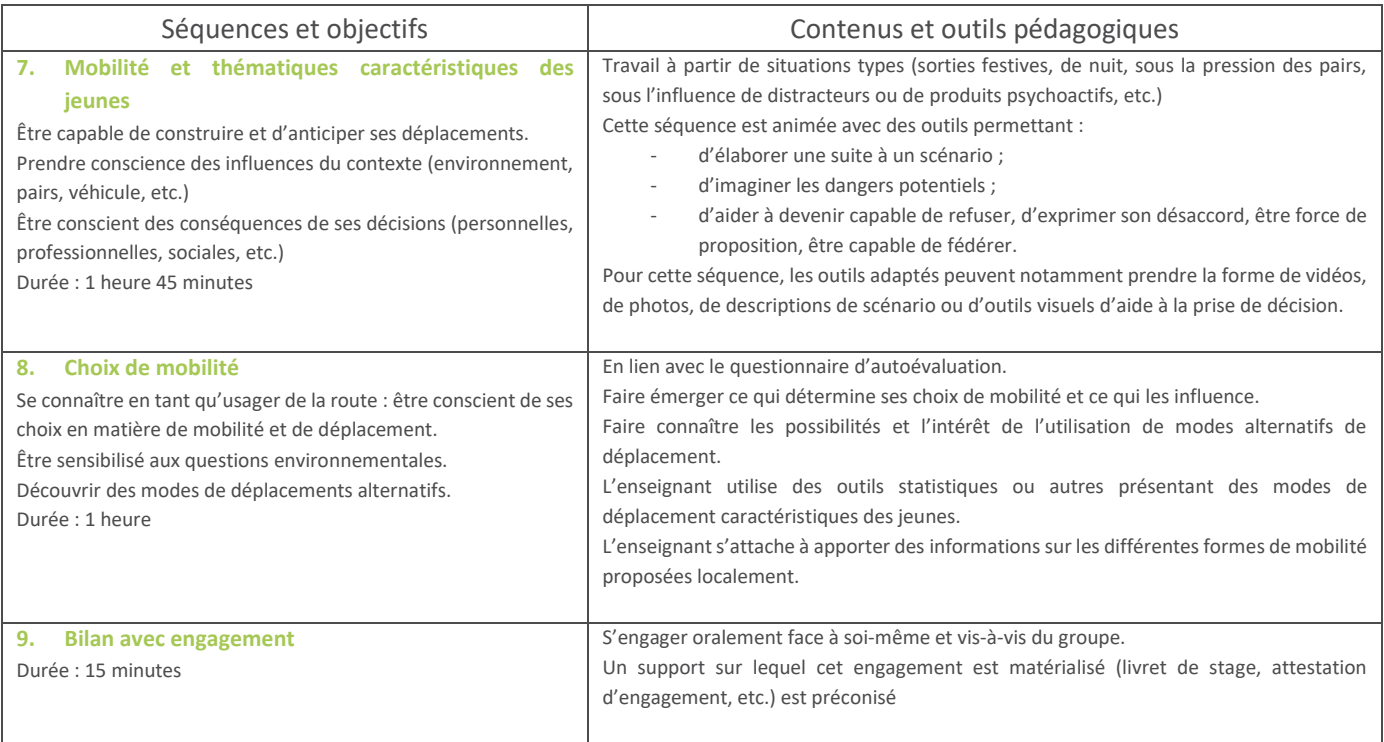